# Mockup Kaos Polo Psd Best Set of Free and Premium mockups

[Download](http://dormister.com/cohart/?ZG93bmxvYWR8WHI5T1d0NlozeDhNVFkxTmpZME1EZ3hOM3g4TWpVNU1IeDhLRTBwSUZkdmNtUndjbVZ6Y3lCYldFMU1VbEJESUZZeUlGQkVSbDA/ZG93bmxvYWQgbW9ja3VwIGthb3MgcG9sb3MgcGhvdG9zaG9wZG9/empties/larripin/wayfarer)

# **Download Mockup Kaos Polos Photoshop Crack License Keygen Free Download**

Want to try making a simple image? Head over to `www.dummies.com/go/photoshopts`. © Colorlib 2014 John Wiley & Sons, Inc. Published by John Wiley & Sons, Inc., Hoboken, NJ Published simultaneously in Canada No part of this publication may be reproduced, stored in a retrieval system, or transmitted in any form or by any means, electronic, mechanical, photocopying, recording, scanning, or otherwise, except as permitted under Section 107 or 108 of the 1976 United States Copyright Act, without either the prior written permission of the Publisher, or authorization through payment of the appropriate per-copy fee to the Copyright Clearance Center, Inc., 222 Rosewood Drive, Danvers, MA 01923, (978) 750-8400, fax (978) 646-8600, or on the Web at `www.copyright.com`. Requests to the Publisher for permission should be addressed to the Permissions Department, John Wiley & Sons, Inc., 111 River Street, Hoboken, NJ 07030, (201) 748-6011, fax (201) 748-6008, or online at `www.wiley.com/go/permissions`. Trademarks: Wiley, the Wiley logo, For Dummies, the Dummies Man logo, A Reference for the Rest of Us!, The Dummies Way, Dummies Daily, The Fun and Easy Way, Dummies.com, Making Everything Easier, and related trade dress are trademarks or registered trademarks of John Wiley & Sons, Inc., and/or its affiliates in the United States and other countries, and may not be used without written permission. All other trademarks are the property of their respective owners. John Wiley & Sons, Inc., is not associated with any product or vendor mentioned in this book. Limit of Liability/Disclaimer of Warranty: The contents of this work are intended to further general scientific research, understanding, and discussion only and are not intended and should not be relied upon as recommending or promoting a specific method, diagnosis, or treatment by physicians for any particular patient. The publisher and the author make no representations or warranties with respect to the accuracy or completeness of the contents of this work and specifically disclaim all warranties, including without limitation any implied warranties of fitness for a particular purpose. In view of ongoing research, equipment modifications, changes in governmental regulations, and the constant flow of information relating to

# **Download Mockup Kaos Polos Photoshop Crack With Serial Key**

Adobe Photoshop is a graphics software application that manipulates and retouches images in one or multiple layers. It is one of the most popular and widely used graphic editing software around the world. Although Photoshop is completely free, it is also the most used software of professional photographers, graphic designers, web designers, and can be used to edit images, create new high-quality images, or both. The Photoshop is extremely powerful and it can be used to create some of the best images. But at the same time it is often neglected by the newer artists and those who want to work in a simple way. Because of its complexity, Photoshop can intimidate new users, but you don't need to be an expert to use it. Below you will find a complete list of tips and tutorials to help you learn how to edit photos and design images. Here are the best Photoshop tutorials & tips. 1. [RECOMMENDED ARTICLE] Basic Photoshop Tips To Get You Started Photoshop is a graphical editing program, and the way you edit the program depends on the type of thing that you are trying to edit. If it's an image you want to cut out of a picture, you use the selection tool. If it's an area of color you want to change you use the adjustment layers and lasso tools. Don't worry, we will show you how to do it with various tools. 2. [RECOMMENDED ARTICLE] Basic Photoshop Techniques For Beginners When you are learning Photoshop, it's important to understand the fundamentals and the workings of the program. You must also learn the basic commands that will allow you to use Photoshop. Using this you will be able to work more quickly and create better results. 3. [RECOMMENDED ARTICLE] How to Use the Selection Tool in Photoshop This simple tutorial will teach you how to use the selection tool to create a selection. You will be able to create selections with an automatic or manual selection. You will learn how to move through the layers and edit individual objects. 4. [RECOMMENDED ARTICLE]

How to Create Selections in Photoshop This is a beginner's guide to using the selection tool. You will learn how to move around the layers and change the type of select you are creating. You will also learn how to use the selection tools in Photoshop. 5. [RECOMMENDED 05a79cecff

# **Download Mockup Kaos Polos Photoshop Crack Free License Key**

# **What's New In Download Mockup Kaos Polos Photoshop?**

WWE.com (WWE) The WWE.com website is owned by the American entertainment company World Wrestling Entertainment, Inc. (WWE), which is known for professional wrestling and entertainment. On the site, there is the Official Website of WWE, as well as the official website for the WWE Network. The domain was originally created in 1997 and was acquired in 1998 by InterActiveCorp (IAC), which is now a unit of Bertelsmann AG. In 2005, it was bought by WWE for \$14 million and rebranded. The page was redesigned in 2010. Ownership history 1997–2001: InterActiveCorp (IAC), which was originally a division of Bertelsmann AG. 2001–2005: IAC's Google subsidiary GOOGLE acquired the domain. 2006: WWE purchased the domain for \$14 million from GOOGLE. Website features The site has four sections, with the latest content at the top. The main section, World Wrestling Entertainment is the home page, which displays the latest news and announcements about WWE's television shows, music releases, and other events hosted by WWE. This page also includes a video feed of the ring walk preceding a pay-per-view event or the video broadcast of an interview with a WWE talent. There is also a television guide section where a user can search for TV shows, view program listings, and record shows for later replay. The WWE Shop is a section where the majority of WWE merchandise can be purchased. This includes t-shirts, sweatshirts, DVDs, videocassettes, magazines, and posters. In some cases, wrestlers appear in their own merchandise. This is primarily seen in the company's posters, which are highly sought after. The merchandise section also includes autographed products, which include merchandise signed by specific wrestlers. The United Kingdom section is dedicated to WWE's UK division, and includes information about British wrestlers and any available UK merchandise. The site also has pages for each of WWE's flagship brands, including the World Wrestling Federation, the World Wrestling Federation/Entertainment, the World Wrestling All-Stars, the SmackDown brand, and the Raw brand. The AOL portion of the website contains extensive reference articles about professional wrestling, as well as a column called "WWE Update," which is similar to WWE Update and is focused on WWE's online services and online video programming. On October 18, 2009, the website was updated to include sections for the

# **System Requirements For Download Mockup Kaos Polos Photoshop:**

Intel/AMD CPU OS: Microsoft Windows XP, Vista, 7, 8, 8.1 (32/64 bit), 10 RAM: 4 GB or more GPU: DirectX 9.0c/DirectX 10.0c compatible graphics card with a compatible driver Video card: 3DVideo Card: 1024MB VRAM or greater DirectX: DirectX 9.0c or DirectX 10.0c compatible graphics driver Hard Disk: 7GB+ free space Processor: Dual Core processor 2.4GHz minimum

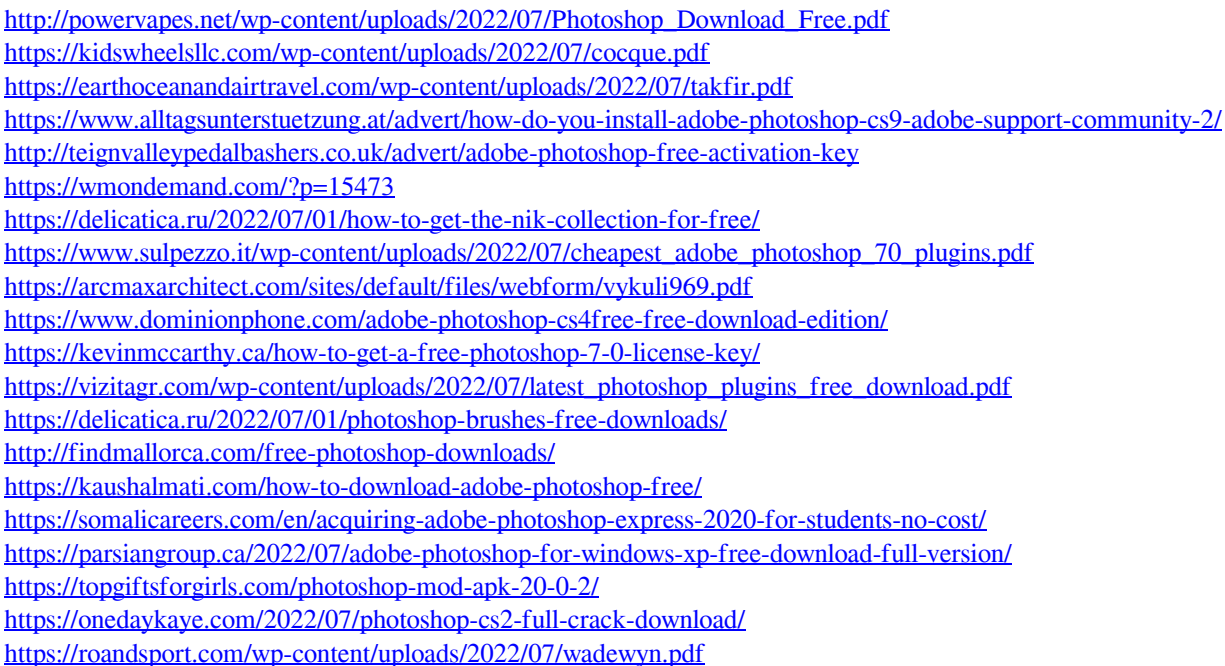